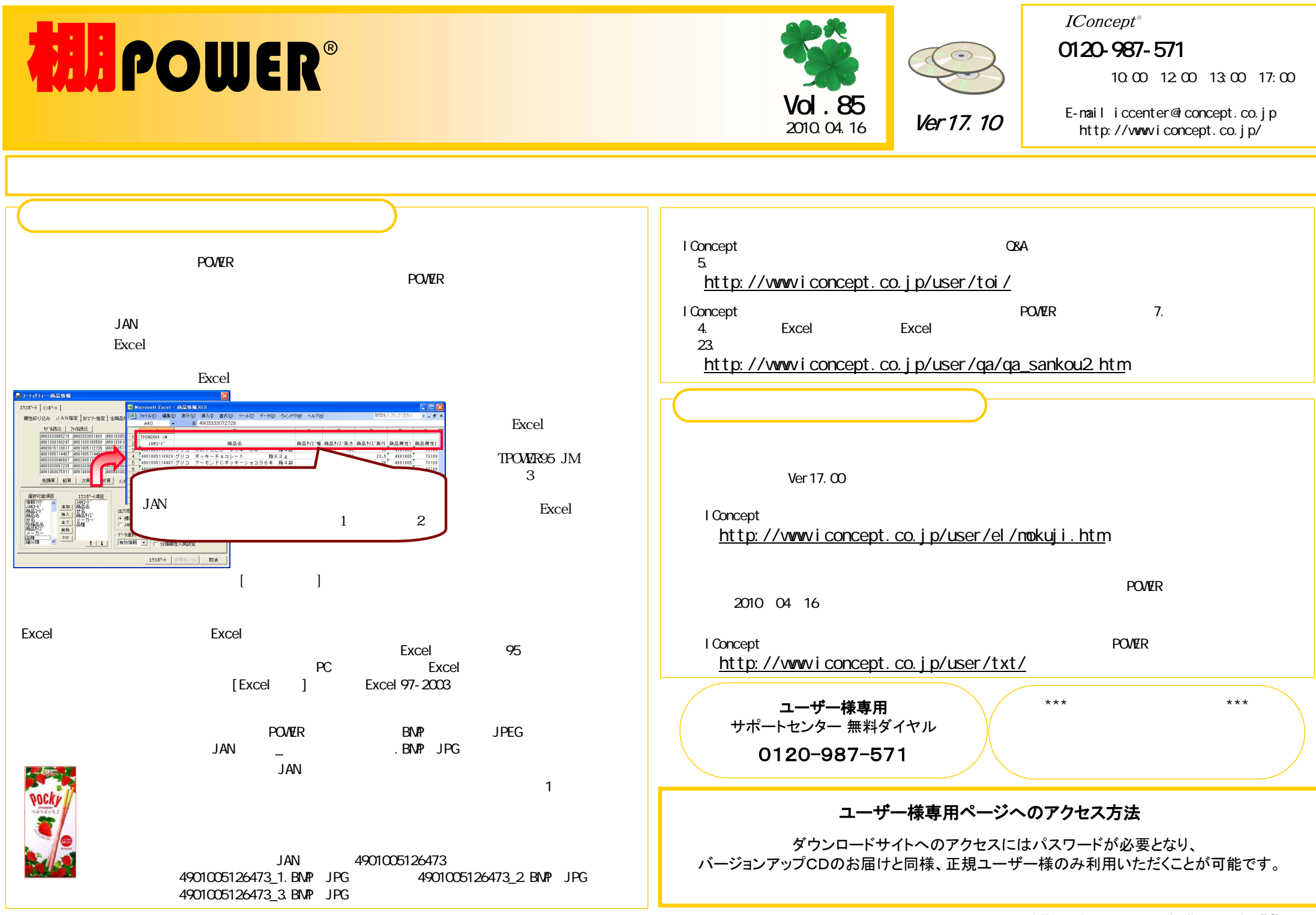

## 流通マーケティング講座は正規ユーザー様へのサービスとなります。

 $\sim$  66

下記、弊社ホームページよりユーザー様専用の ■ ID・パスワードを入力の上ご参照ください。 <mark>専用ID・パスワードはFAX送信させていただいており</mark> ます

■最新の「インフォメーション」をご参照ください。

・セミナー&コラム <sup>→</sup> 流通マーケティング講座

http://www.iconcept.co.jp/series/marketing/index.h tm

第62回の内容は 「セールスプロモーション3」 です。

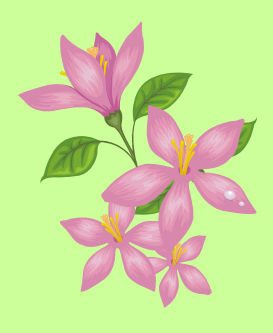

# 流通マーケティング講座は正規ユーザー様へのサ ービスとなります。

流通マーケティング講座 67 下記、弊社ホームページよりユーザー様専用のID・パスワードを入力の上ご参照ください。

専用ID・パスワードはFAX送信させていただいており ます最新の「インフォメーション」をご参照ください。

・セミナー&コラム <sup>→</sup> 流通マーケティング講座

\*催事・・・独自企画 ex:○○○フェアー etc http://www.iconcept.co.jp/series/marketing/index.h tm

第62回の内容は 「セールスプロモーション4」 です。

# サポートセンタートピックス No.57

### ●利用可能なOSについて

Windows 7 POWER Ver 17.00

 $\alpha$ Windows2000 Professional

WindowsXP Professional/Home WindowsVista Ultimate/Business/Home Premium/Home Basic Windows7 U timate/Professional/Home Premium \*XP, Vista, 7 64bit

POWER OS OS O&A

http://www.iconcept.co.jp/user/qa/z1900040.htm

2010年04月01日現在※企業ライセンス・ATW版含む

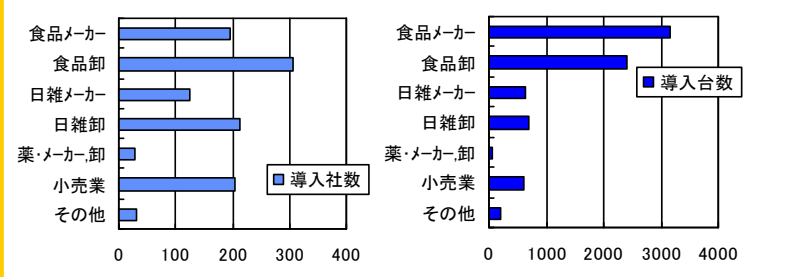

- Vol. 85 411 Rights Reserved, Copyright IConcept